## **FGL Web Customer - Login Help**

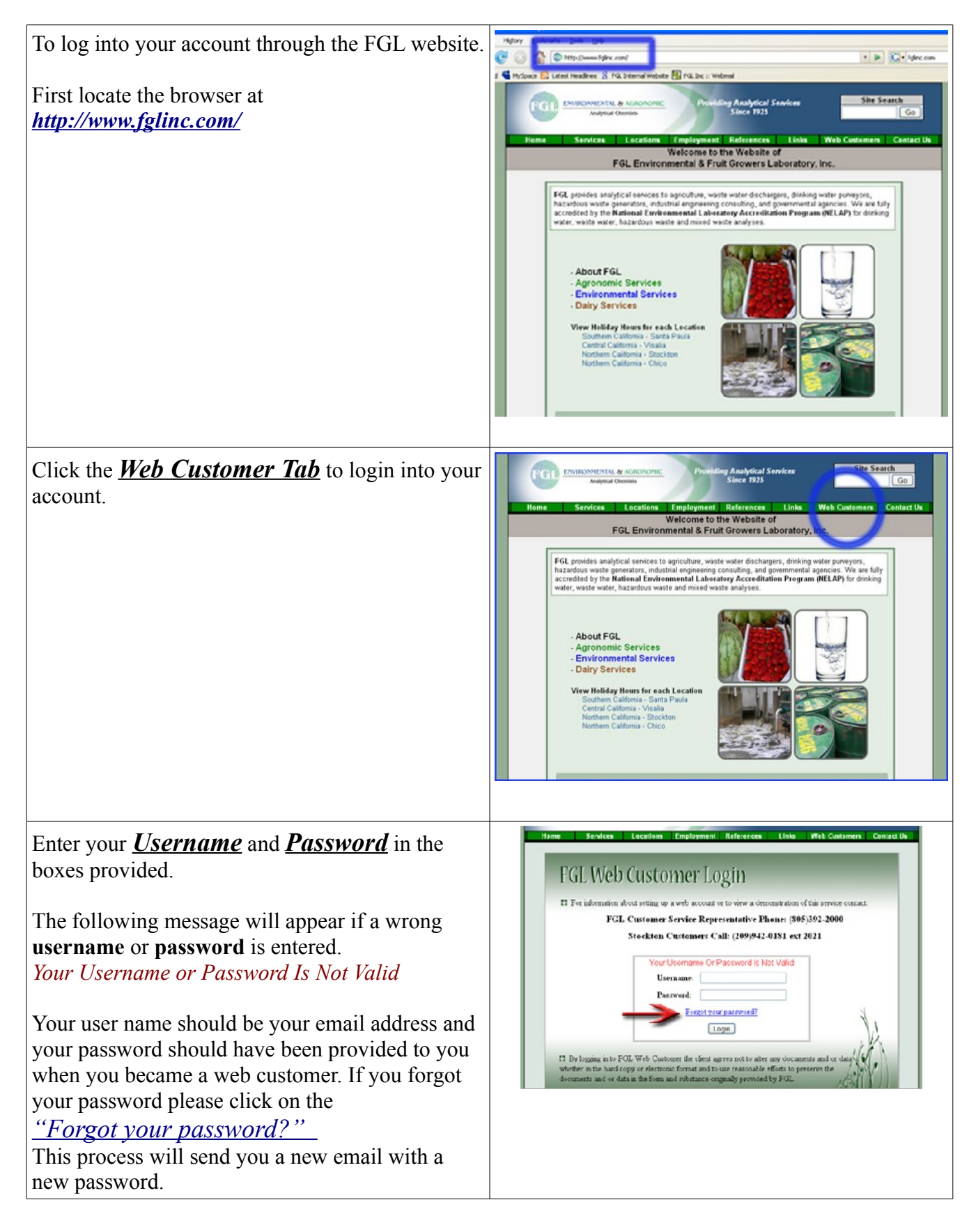

## **FGL Web Customer - Login Help**

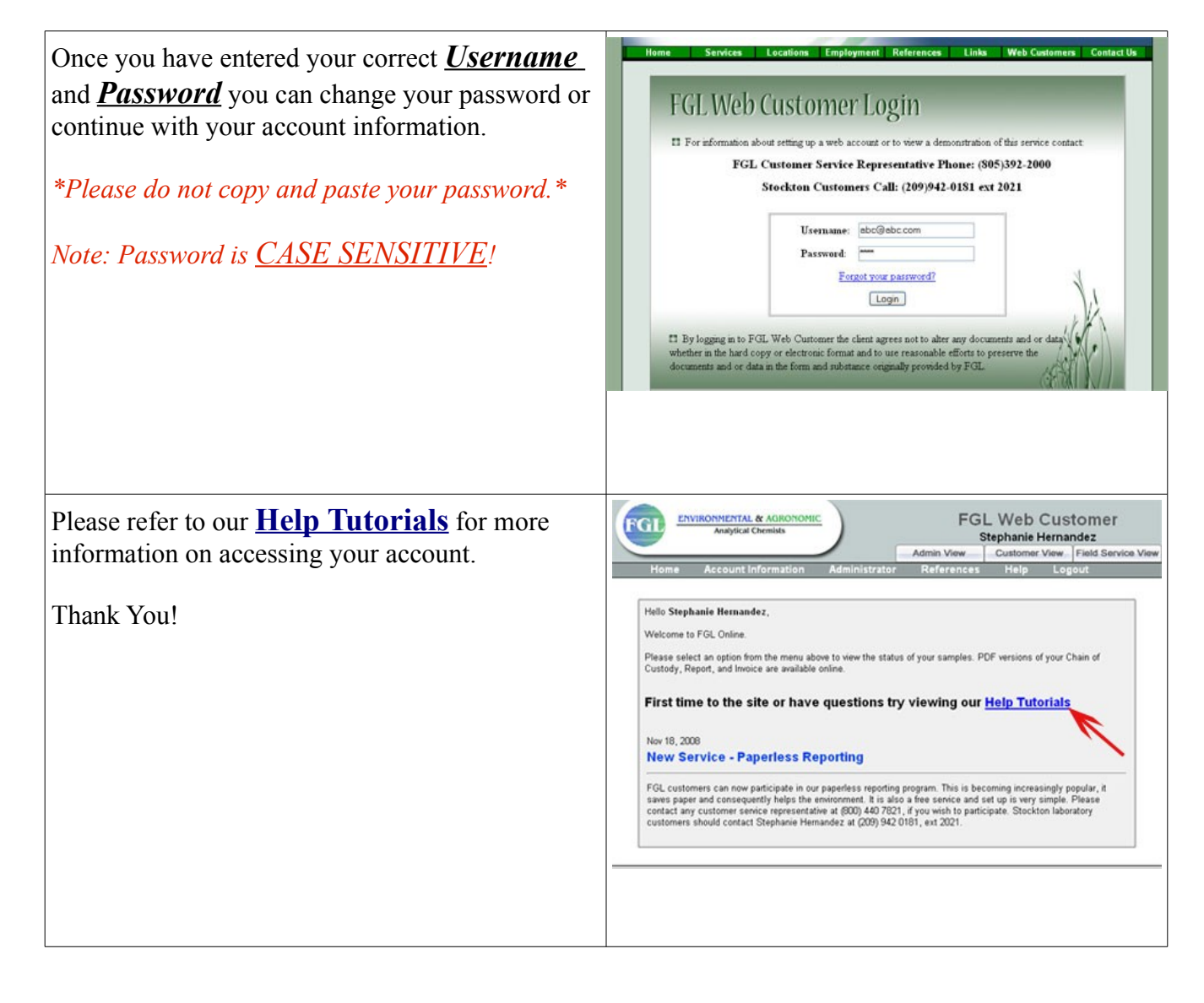